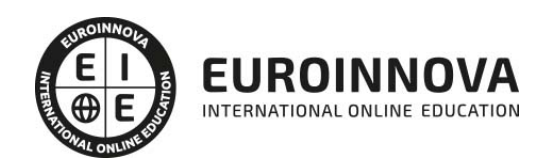

# UF0322 Aplicaciones Informáticas de Bases de Datos Relacionales

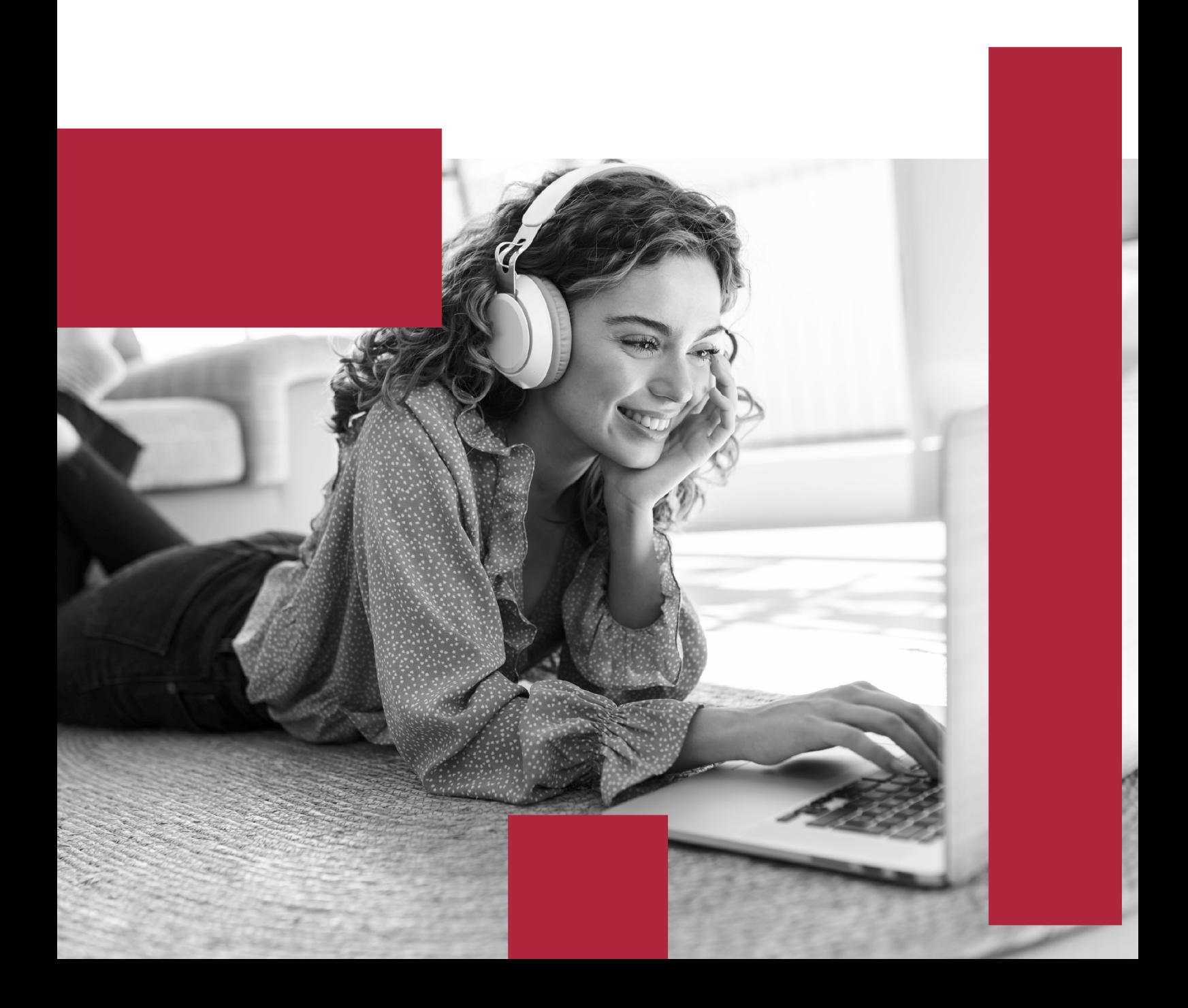

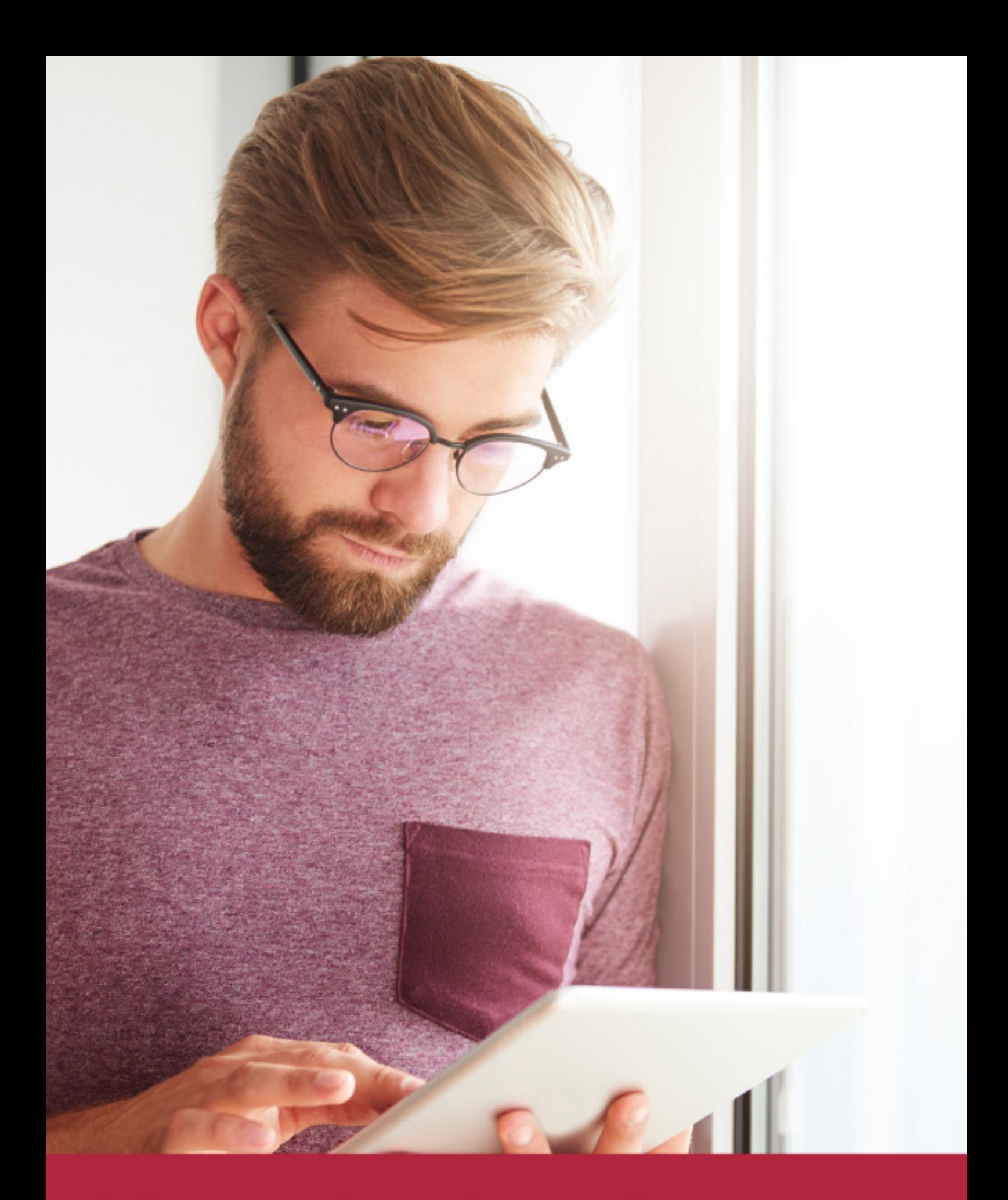

Elige aprender en la escuela líder en formación online

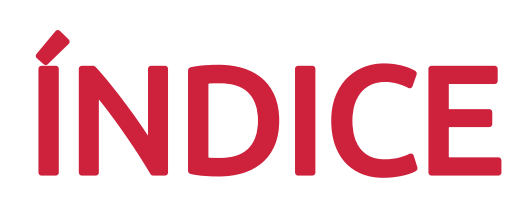

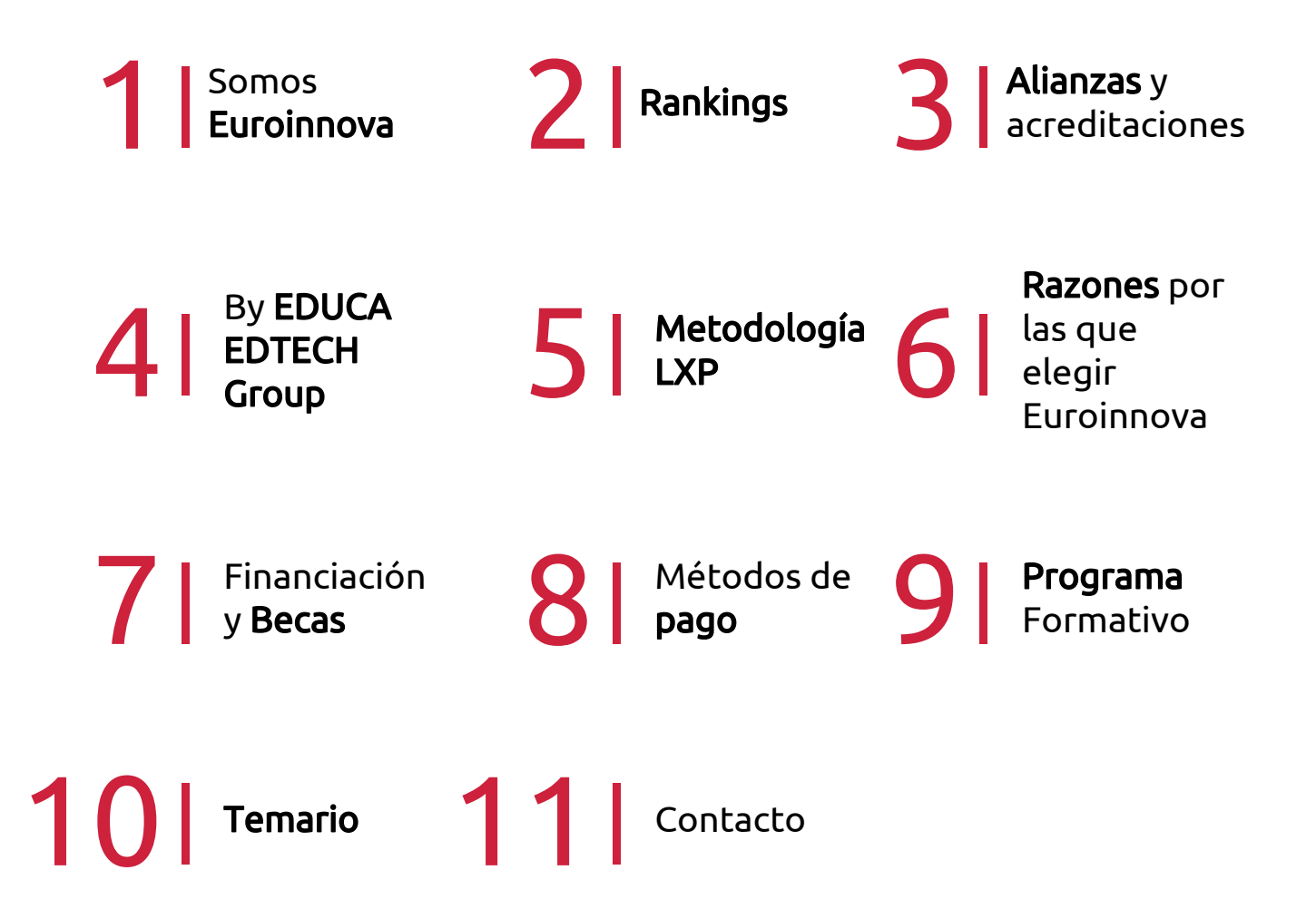

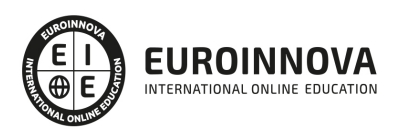

# SOMOS EUROINNOVA

Euroinnova International Online Education inicia su actividad hace más de 20 años. Con la premisa de revolucionar el sector de la educación online, esta escuela de formación crece con el objetivo de dar la oportunidad a sus estudiandes de experimentar un crecimiento personal y profesional con formación eminetemente práctica.

Nuestra visión es ser una institución educativa online reconocida en territorio nacional e internacional por ofrecer una educación competente y acorde con la realidad profesional en busca del reciclaje profesional. Abogamos por el aprendizaje significativo para la vida real como pilar de nuestra metodología, estrategia que pretende que los nuevos conocimientos se incorporen de forma sustantiva en la estructura cognitiva de los estudiantes.

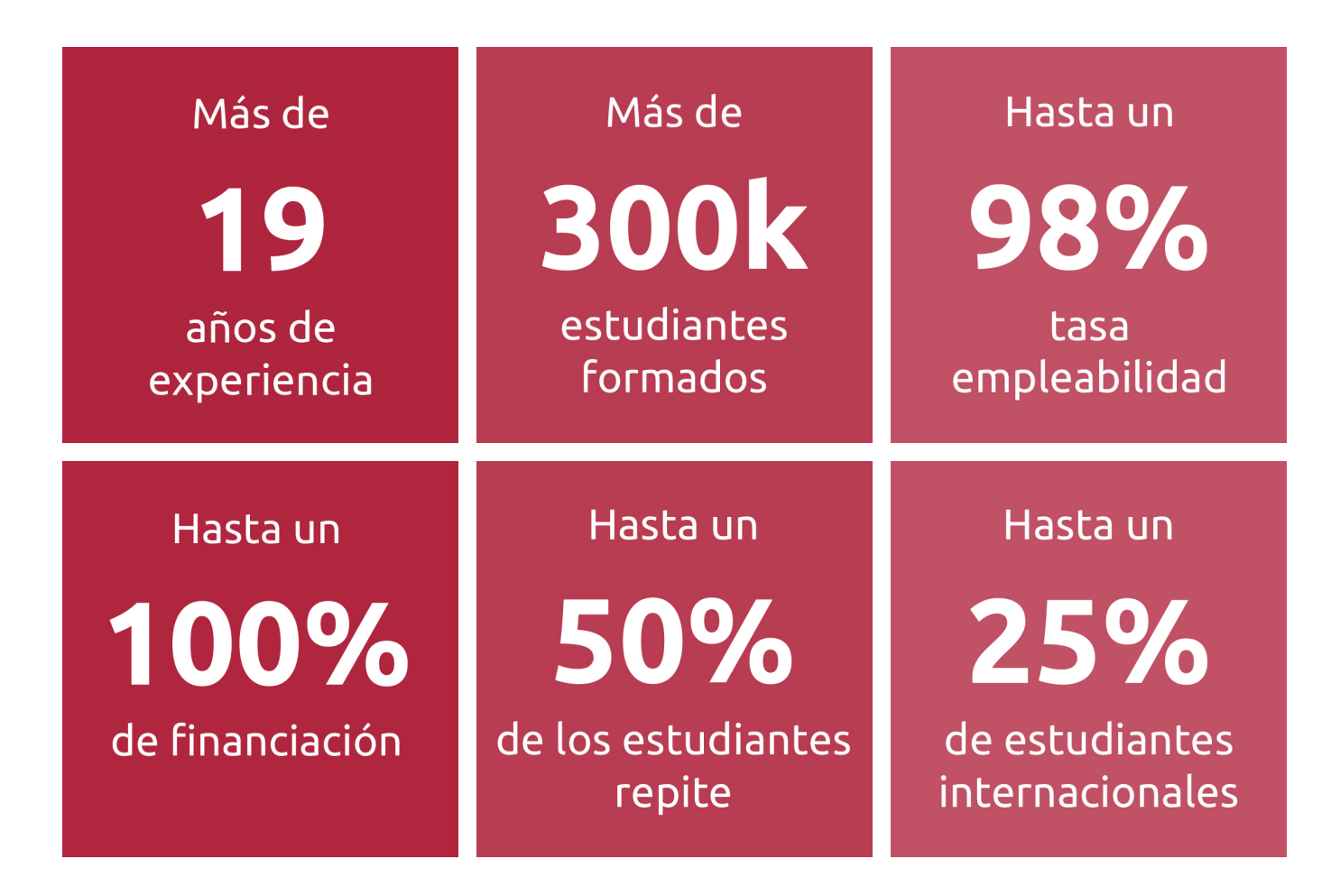

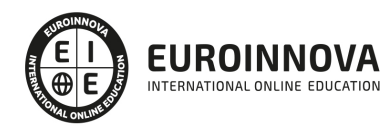

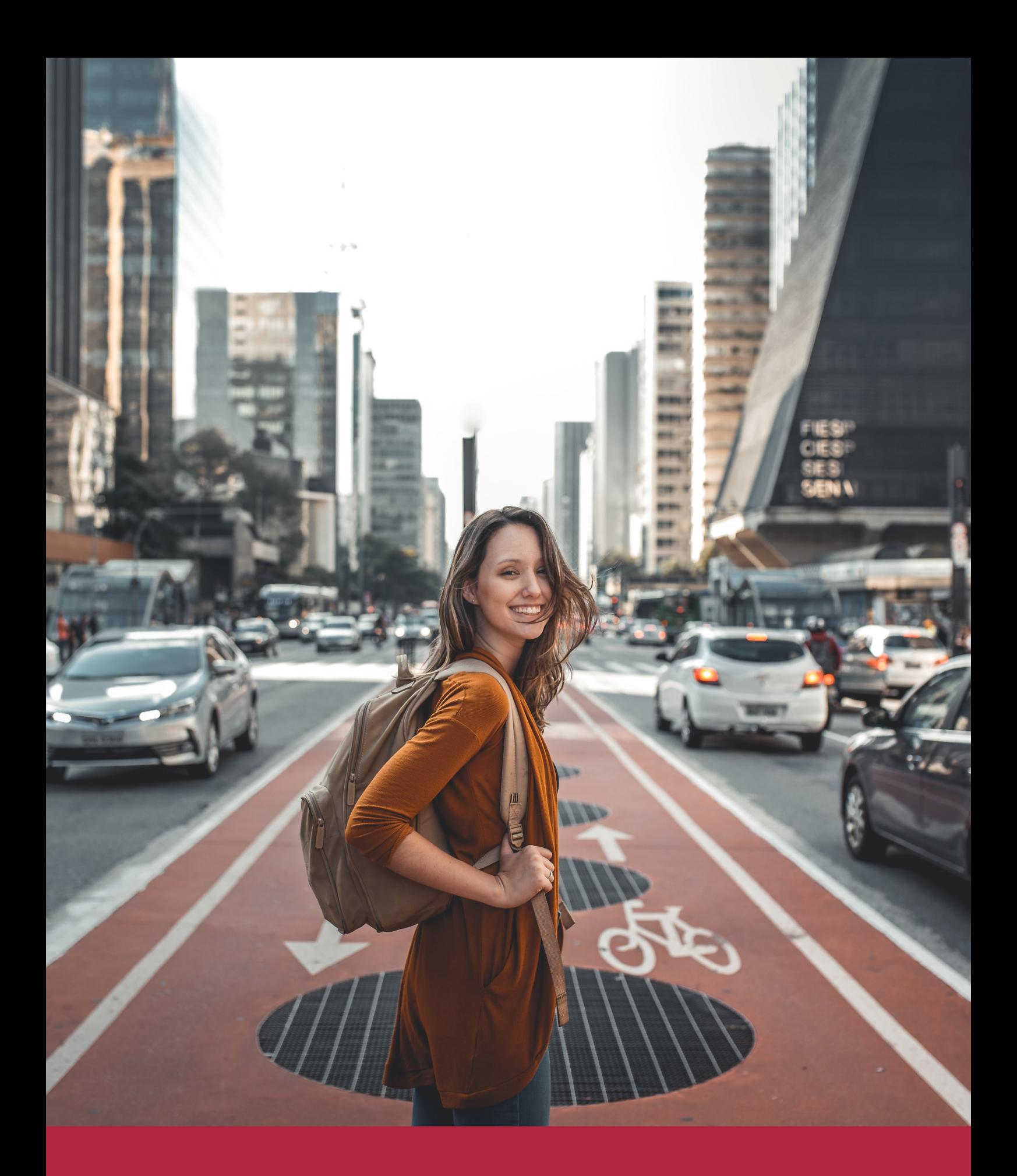

Desde donde quieras y como quieras, Elige Euroinnova

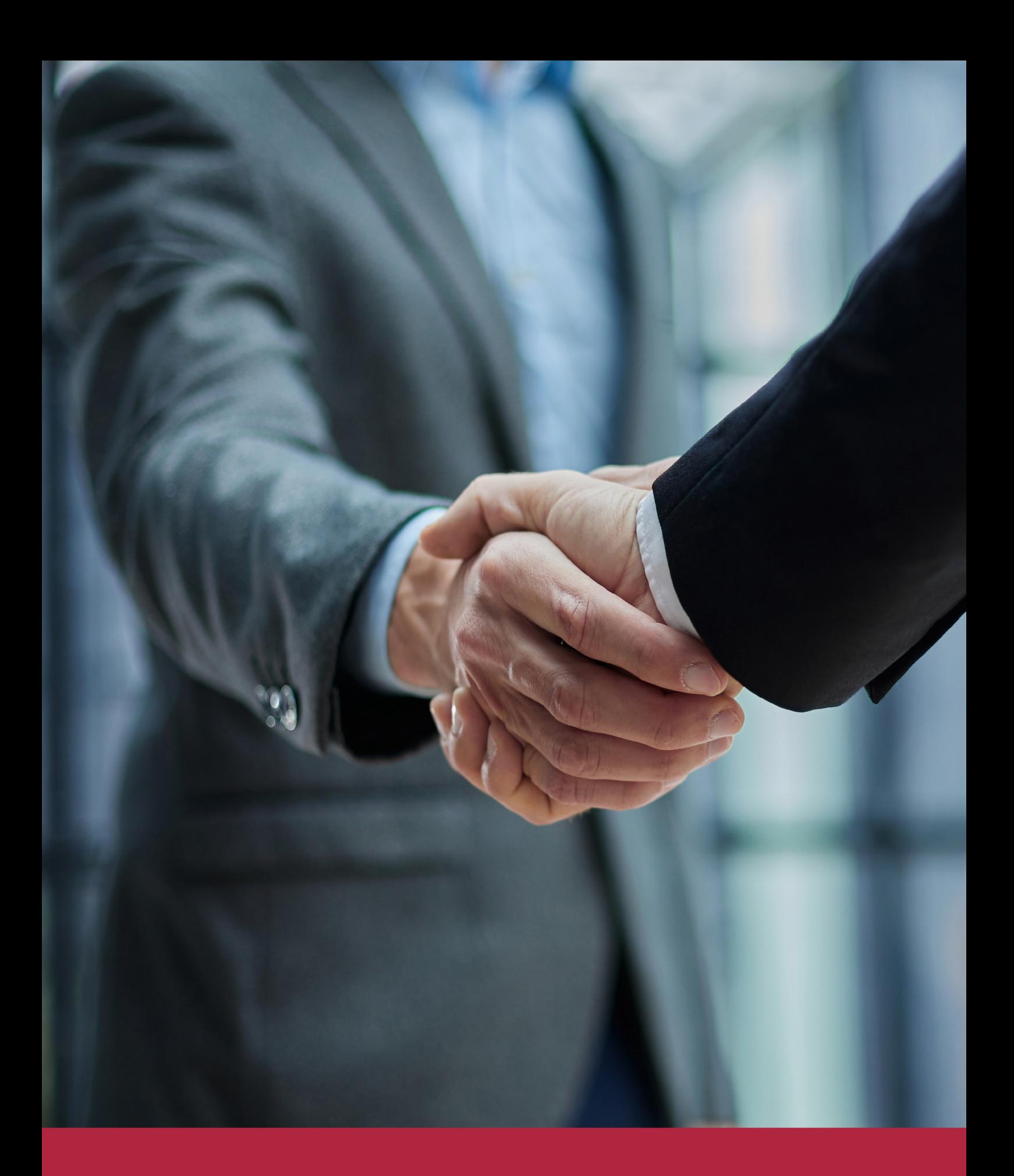

QS, sello de excelencia académica Euroinnova: 5 estrellas en educación online

# RANKINGS DE EUROINNOVA

Euroinnova International Online Education ha conseguido el reconocimiento de diferentes rankings a nivel nacional e internacional, gracias por su apuesta de democratizar la educación y apostar por la innovación educativa para lograr la excelencia.

Para la elaboración de estos rankings, se emplean indicadores como la reputación online y offline, la calidad de la institución, la responsabilidad social, la innovación educativa o el perfil de los profesionales.

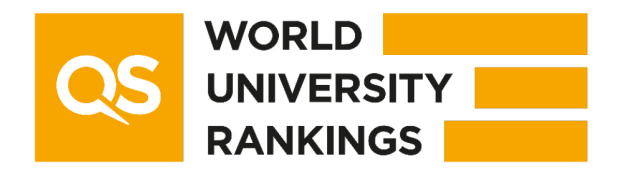

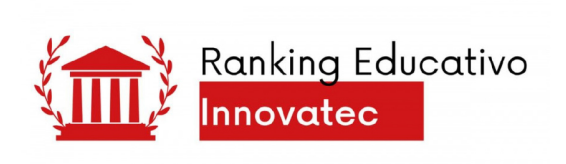

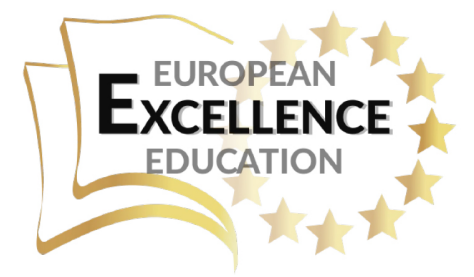

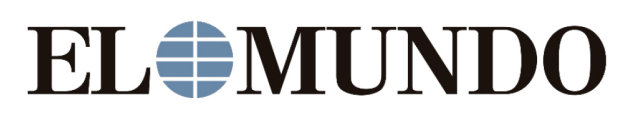

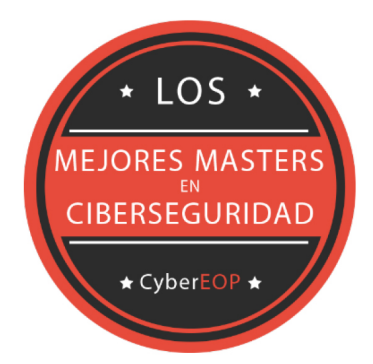

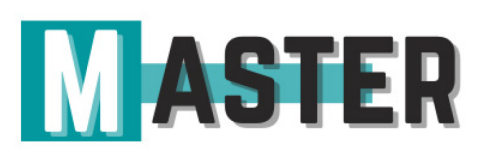

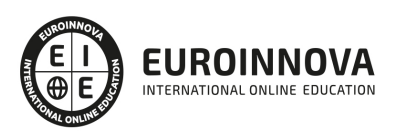

# ALIANZAS Y ACREDITACIONES

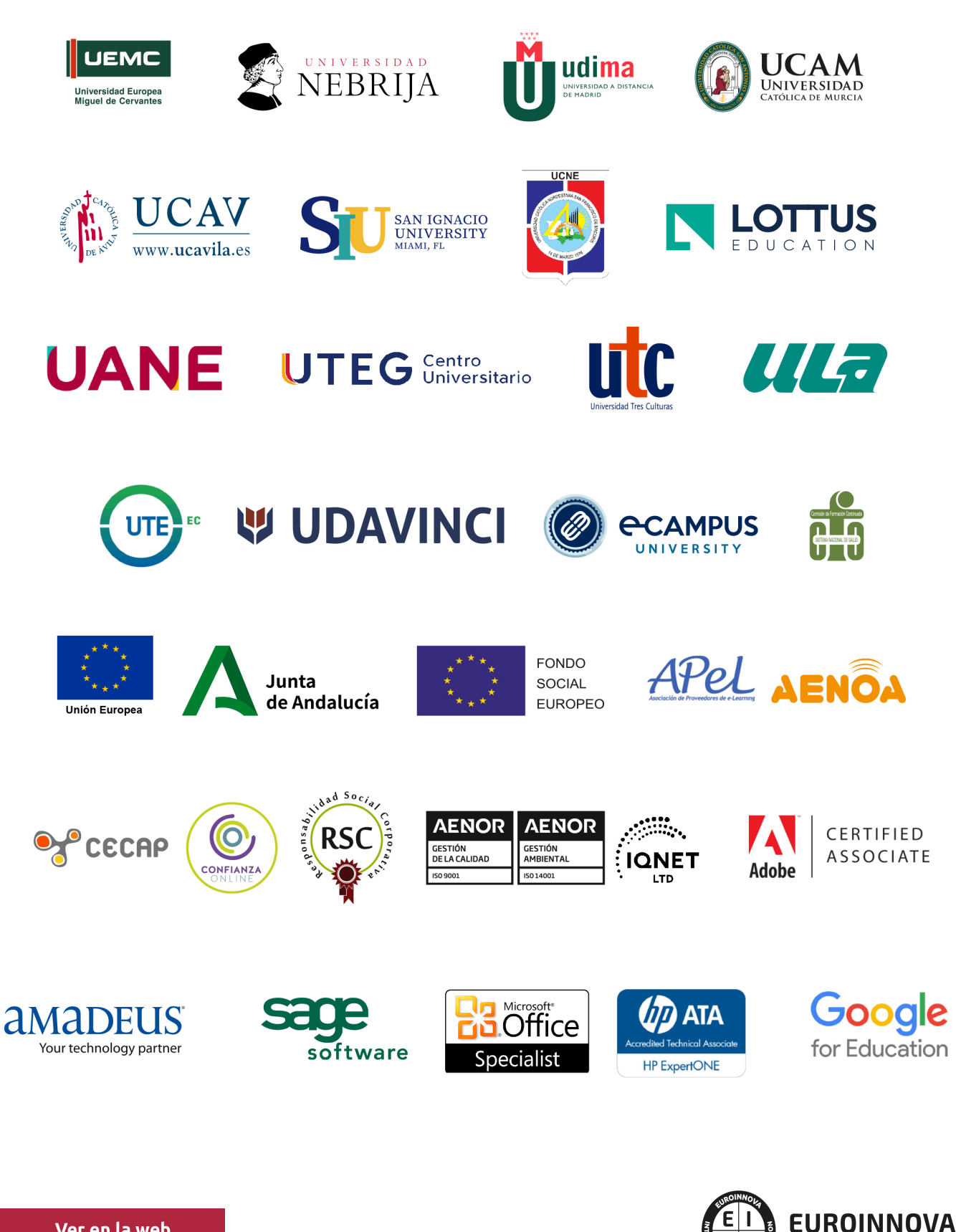

INTERNATIONAL ONLINE EDUCATION

# BY EDUCA EDTECH

Euroinnova es una marca avalada por EDUCA EDTECH Group , que está compuesto por un conjunto de experimentadas y reconocidas instituciones educativas de formación online. Todas las entidades que lo forman comparten la misión de democratizar el acceso a la educación y apuestan por la transferencia de conocimiento, por el desarrollo tecnológico y por la investigación

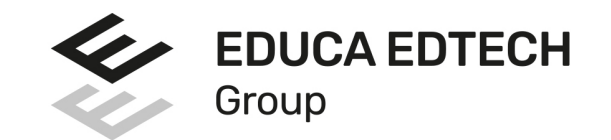

#### **ONLINE EDUCATION**

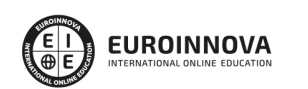

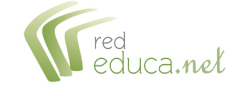

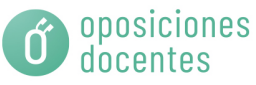

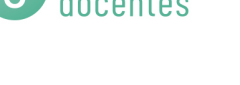

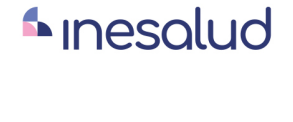

**Inesem** 

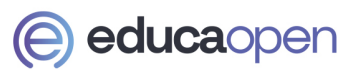

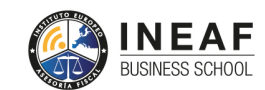

```
EDU
SPORT
```
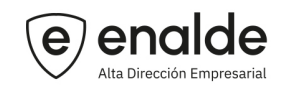

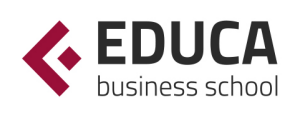

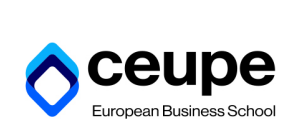

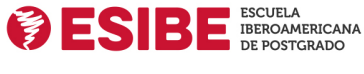

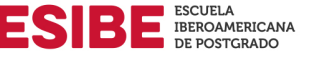

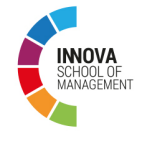

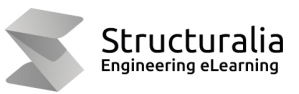

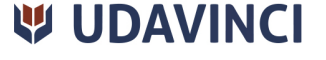

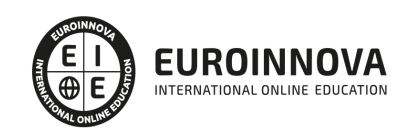

# **METODOLOGÍA LXP**

La metodología **EDUCA LXP** permite una experiencia mejorada de aprendizaje integrando la Al en los procesos de e-learning, a través de modelos predictivos altamente personalizados, derivados del estudio de necesidades detectadas en la interacción del alumnado con sus entornos virtuales.

EDUCA LXP es fruto de la Transferencia de Resultados de Investigación de varios proyectos multidisciplinares de I+D+i, con participación de distintas Universidades Internacionales que apuestan por la transferencia de conocimientos, desarrollo tecnológico e investigación.

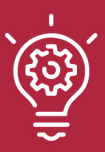

### 1. Flexibilidad

Aprendizaje 100% online y flexible, que permite al alumnado estudiar donde, cuando y como quiera.

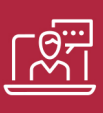

### 2. Accesibilidad

Cercanía y comprensión. Democratizando el acceso a la educación trabajando para que todas las personas tengan la oportunidad de seguir formándose.

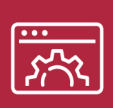

#### 3. Personalización

Itinerarios formativos individualizados y adaptados a las necesidades de cada estudiante.

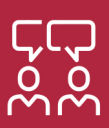

### 4. Acompañamiento / Seguimiento docente

Orientación académica por parte de un equipo docente especialista en su área de conocimiento, que aboga por la calidad educativa adaptando los procesos a las necesidades del mercado laboral.

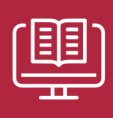

#### 5. Innovación

Desarrollos tecnológicos en permanente evolución impulsados por la AI mediante Learning Experience Platform.

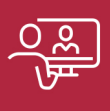

#### 6. Excelencia educativa

Enfoque didáctico orientado al trabajo por competencias, que favorece un aprendizaje práctico y significativo, garantizando el desarrollo profesional.

# Programas PROPIOS UNIVERSITARIOS **OFICIALES**

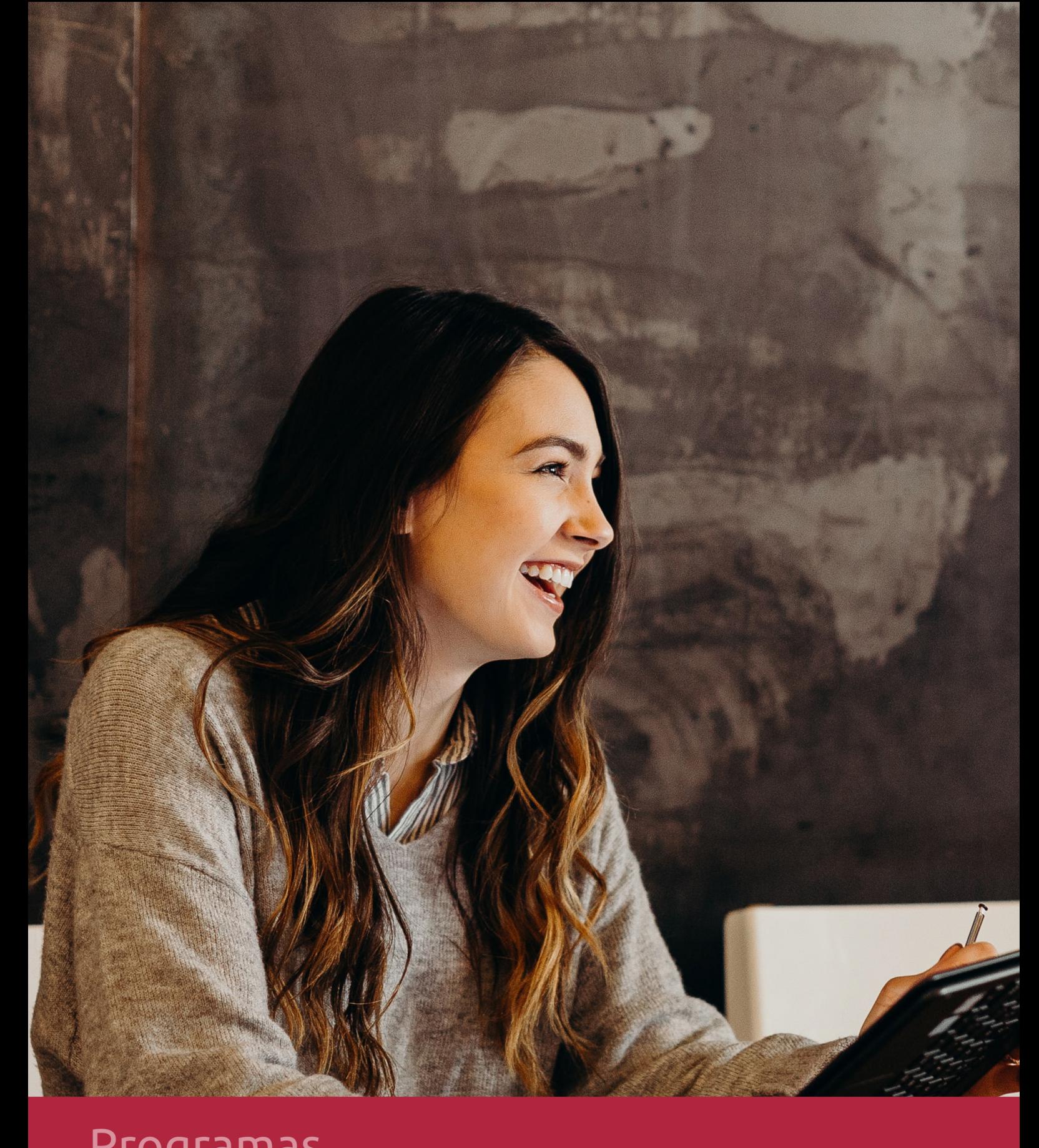

# **RAZONES POR LAS QUE ELEGIR EUROINNOVA**

# 1. Nuestra Experiencia

- √ Más de 18 años de experiencia.
- √ Más de 300.000 alumnos ya se han formado en nuestras aulas virtuales
- $\checkmark$  Alumnos de los 5 continentes.
- $\checkmark$  25% de alumnos internacionales.
- $\checkmark$  97% de satisfacción
- $\checkmark$  100% lo recomiendan.
- $\checkmark$  Más de la mitad ha vuelto a estudiar en Euroinnova.

# 2. Nuestro Equipo

En la actualidad, Euroinnova cuenta con un equipo humano formado por más 400 profesionales. Nuestro personal se encuentra sólidamente enmarcado en una estructura que facilita la mayor calidad en la atención al alumnado.

# 3. Nuestra Metodología

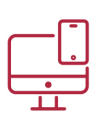

### **100% ONLINE**

Estudia cuando y desde donde quieras. Accede al campus virtual desde cualquier dispositivo.

**EQUIPO DOCENTE** 

Euroinnova cuenta con un equipo de

experiencia de alta calidad educativa.

profesionales que harán de tu estudio una

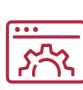

### **APRENDIZAJE**

Pretendemos que los nuevos conocimientos se incorporen de forma sustantiva en la estructura cognitiva

# NO ESTARÁS SOLO

Acompañamiento por parte del equipo de tutorización durante toda tu experiencia como estudiante

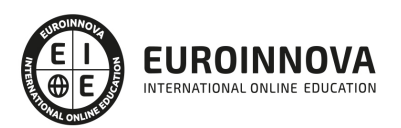

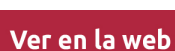

# 4. Calidad AENOR

- ✔ Somos Agencia de Colaboración Nº99000000169 autorizada por el Ministerio de Empleo y Seguridad Social.
- ✔ Se llevan a cabo auditorías externas anuales que garantizan la máxima calidad AENOR.
- √ Nuestros procesos de enseñanza están certificados por AENOR por la ISO 9001.

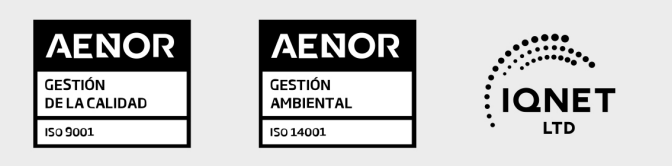

# 5. Confianza

Contamos con el sello de Confianza Online y colaboramos con la Universidades más prestigiosas, Administraciones Públicas y Empresas Software a nivel Nacional e Internacional.

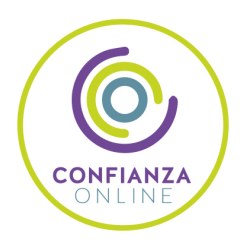

# 6. Somos distribuidores de formación

Como parte de su infraestructura y como muestra de su constante expansión Euroinnova incluye dentro de su organización una editorial y una imprenta digital industrial.

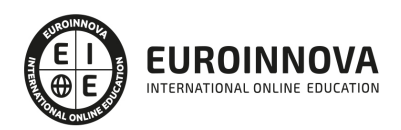

Financia tu cursos o máster y disfruta de las becas disponibles. ¡Contacta con nuestro equipo experto para saber cuál se adapta más a tu perfil!

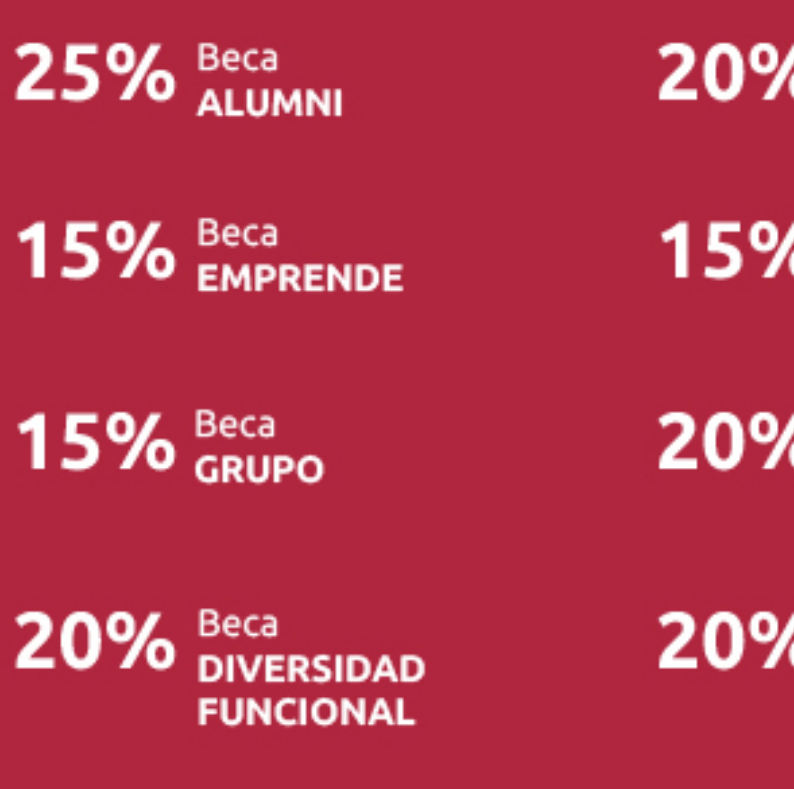

20% Beca DESEMPLEO

15% Beca RECOMIENDA

20% Beca **NUMEROSA** 

20% Beca PROFESIONALES, **SANITARIOS, COLEGIADOS/AS** 

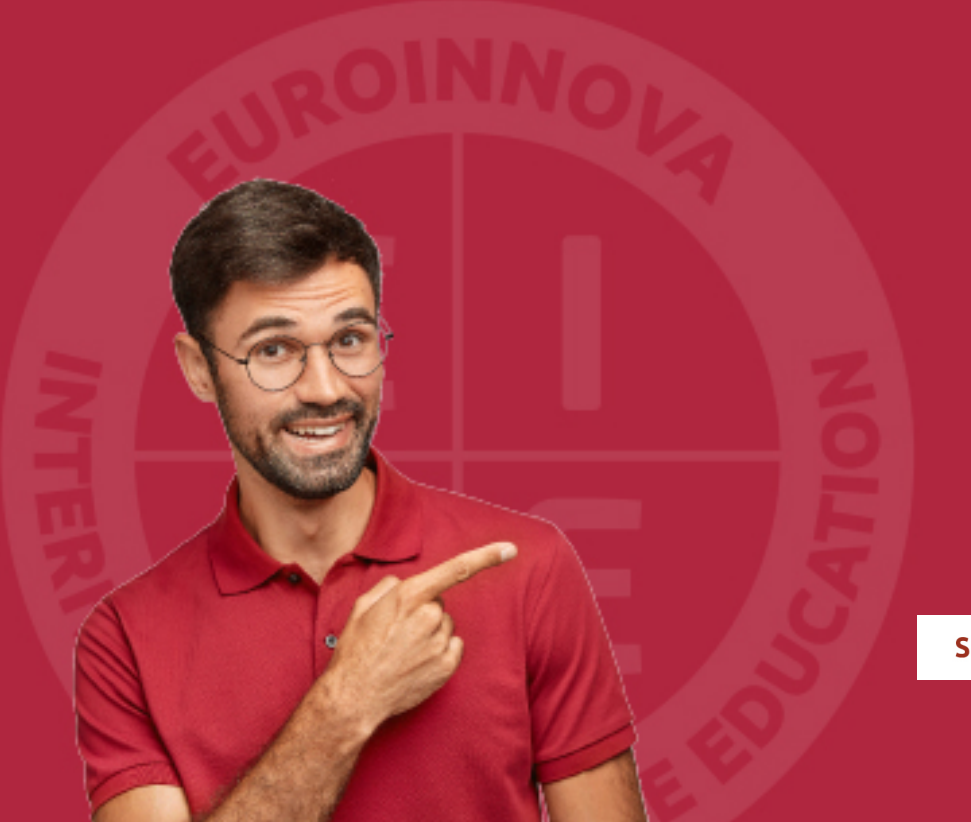

Solicitar información

# MÉTODOS DE PAGO

Con la Garantía de:

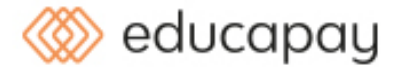

Fracciona el pago de tu curso en cómodos plazos y sin interéres de forma segura.

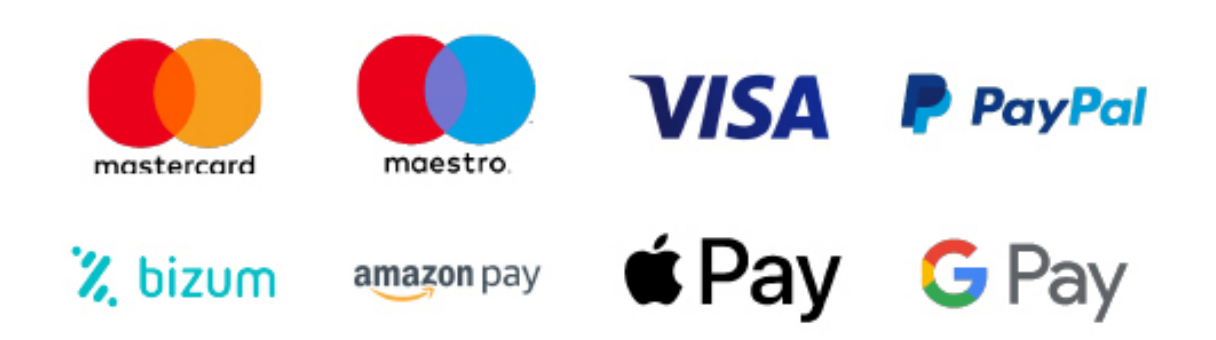

Nos adaptamos a todos los métodos de pago internacionales:

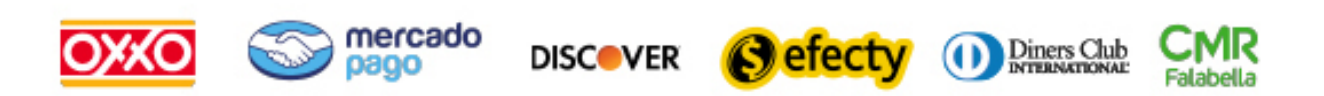

y muchos mas...

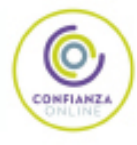

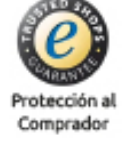

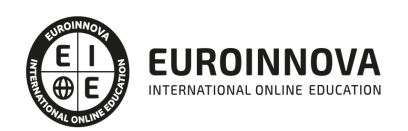

### UF0322 Aplicaciones Informáticas de Bases de Datos Relacionales

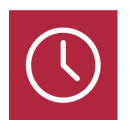

DURACIÓN 50 horas

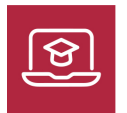

MODALIDAD ONLINE

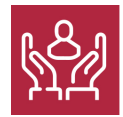

ACOMPAÑAMIENTO PERSONALIZADO

### Titulación

TITULACIÓN de haber superado la FORMACIÓN NO FORMAL que le Acredita las Unidades de Competencia recogidas en la Unidad Formativa UF0322 Aplicaciones Informáticas de Bases de Datos Relacionales, regulada en el Real Decreto 1210/2009, de 17 de Julio, modificado por el RD 645/2011, de 9 de Mayo, por el que establece el correspondiente Certificado de Profesionalidad. De acuerdo a la Instrucción de 22 de marzo de 2022, por la que se determinan los criterios de admisión de la formación aportada por las personas solicitantes de participación en el procedimiento de evaluación y acreditación de competencias profesionales adquiridas a través de la experiencia laboral o vías no formales de formación. EUROINNOVA FORMACIÓN S.L. es una entidad participante del fichero de entidades del Sepe, Ministerio de Trabajo y Economía Social.

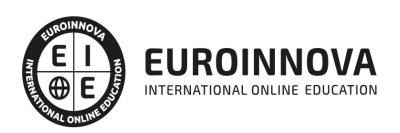

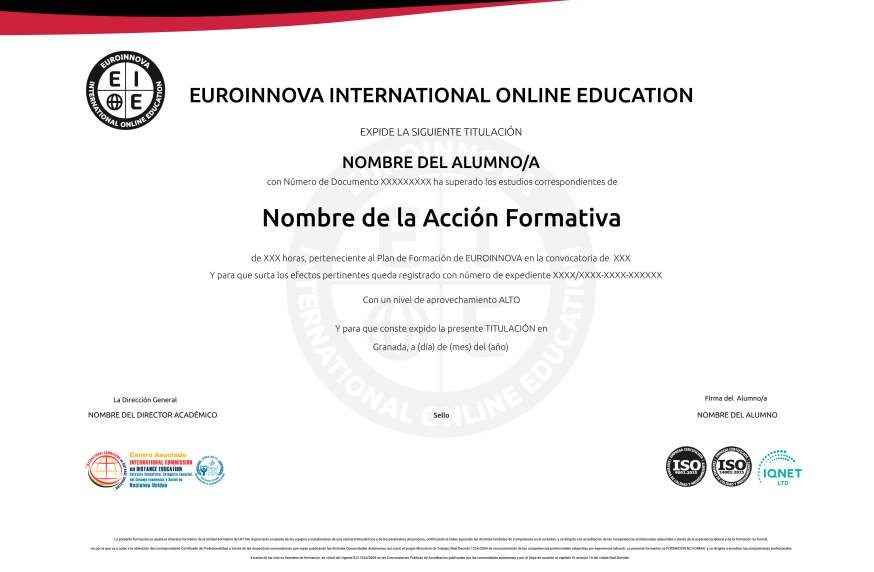

### Descripción

En el ámbito del mundo de la administración y gestión , es necesario conocer los diferentes campos del gestión contable y gestión administrativa para auditoria , dentro del área profesional de administración y auditoria .Así, con el presente curso se pretende aportar los conocimientos necesarios para la aplicación informática de bases de datos relacionales.

### **Objetivos**

- Utilizar las funciones de las aplicaciones informáticas de bases de datos relacionales que permitan presentar y extraer la información.
- Describir las prestaciones, procedimientos y asistentes de los programas que manejan bases de datos relacionales, refiriendo las características y utilidades relacionadas con la ordenación y presentación de tablas, y la importación y exportación de datos.
- Identificar y explicar las distintas opciones existentes en una base de datos relacional para la creación, diseño, visualización y modificación de las tablas.
- Describir los conceptos de campo y de registro, así como su funcionalidad en las tablas de las bases de datos relacionales.
- Diferenciar los distintos tipos de datos que pueden ser albergados en una tabla de una base de datos relacionales, así como sus distintas opciones tanto generales como de búsqueda.
- Diferenciar las características que presenta el tipo de relación de una tabla, en una relación uno a uno, uno a varios o varios a varios.
- Diseñar consultas utilizando los diferentes métodos existentes de la aplicación.

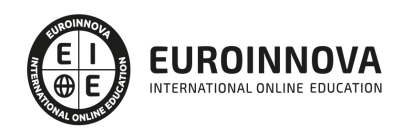

## A quién va dirigido

Este curso está dirigido a los profesionales del mundo de la administración y gestión, concretamente en gestión contable y gestión administrativa para auditoria, dentro del área profesional de administración y auditoria y a todas aquellas personas interesadas en adquirir conocimientos relacionados con la aplicación informática de bases de datos relacionales.

### Para qué te prepara

La presente formación se ajusta al itinerario formativo de la Unidad Formativa UF0322 aplicaciones informáticas de bases de datos relacionales, certificando el haber superado las distintas Unidades de Competencia en él incluidas, y va dirigido a la acreditación de las Competencias profesionales adquiridas a través de la experiencia laboral y de la formación no formal, vía por la que va a optar a la obtención del correspondiente Certificado de Profesionalidad, a través de las respectivas convocatorias que vayan publicando las distintas Comunidades Autónomas, así como el propio Ministerio de Trabajo (Real Decreto 1224/2009 de reconocimiento de las competencias profesionales adquiridas por experiencia laboral).

### Salidas laborales

Departamento de administración de cualquier tipo de empresa pública o privada en dependencia del jefe de contabilidad. Asesorías contables y fiscales. Sociedades de auditoría o auditores individuales.

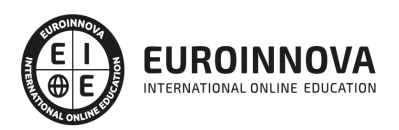

# TEMARIO

#### UNIDAD DIDÁCTICA 1. INTRODUCCIÓN Y CONCEPTOS GENERALES DE LA APLICACIÓN DE BASE DE **DATOS**

- 1. Qué es una base de datos
- 2. Entrada y salida de la aplicación de base de datos
- 3. La ventana de la aplicación de base de datos
- 4. Elementos básicos de la base de datos
- 5. Distintas formas de creación de una base de datos
- 6. Apertura de una base de datos
- 7. Guardado de una base de datos
- 8. Cierre de una base de datos
- 9. Copia de seguridad de la base de datos
- 10. Herramientas de recuperación y mantenimiento de la base de datos

#### UNIDAD DIDÁCTICA 2. CREACIÓN E INSERCIÓN DE DATOS EN LAS TABLAS

- 1. Concepto de registros y campos
- 2. Distintas formas de creación de tablas
- 3. Introducción de datos en la tabla
- 4. Movimientos por los campos y registros de una tabla
- 5. Eliminación de registros de una tabla
- 6. Modificación de registros de una tabla
- 7. Copiado y movimiento de datos
- 8. Búsqueda y reemplazado de datos
- 9. Creación de filtros
- 10. Ordenación alfabética de campos
- 11. Formatos de una tabla
- 12. Creación de índices en campos

#### UNIDAD DIDÁCTICA 3. REALIZACIÓN DE CAMBIOS EN LA ESTRUCTURA DE TABLAS Y CREACIÓN DE RELACIONES

- 1. Modificación del diseño de una tabla
- 2. Cambio del nombre de una tabla
- 3. Eliminación de una tabla
- 4. Copiado de una tabla
- 5. Exportación una tabla a otra base de datos
- 6. Importación de tablas de otra base de datos
- 7. Creación de relaciones entre tablas

#### UNIDAD DIDÁCTICA 4. CREACIÓN, MODIFICACIÓN Y ELIMINACIÓN DE CONSULTAS O VISTAS

- 1. Creación de una consulta
- 2. Tipos de consulta
- 3. Guardado de una consulta

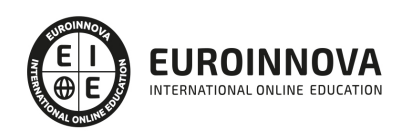

- 4. Ejecución de una consulta
- 5. Impresión de resultados de la consulta
- 6. Apertura de una consulta
- 7. Modificación de los criterios de consulta
- 8. Eliminación de una consulta

UNIDAD DIDÁCTICA 5. CREACIÓN DE FORMULARIOS PARA INTRODUCIR Y MOSTRAR REGISTROS DE LAS TABLAS O RESULTADOS DE LAS CONSULTAS

- 1. Creación de formularios sencillos de tablas y consultas
- 2. Personalización de formularios utilizando diferentes elementos de diseño
- 3. Creación de subformularios
- 4. Almacenado de formularios
- 5. Modificación de formularios
- 6. Eliminación de formularios
- 7. Impresión de formularios
- 8. Inserción de imágenes y gráficos en formularios

#### UNIDAD DIDÁCTICA 6. CREACIÓN DE INFORMES O REPORTS PARA LA IMPRESIÓN DE REGISTROS DE LAS TABLAS O RESULTADOS DE CONSULTAS

- 1. Creación de informes sencillos de tablas o consultas
- 2. Personalización de informes utilizando diferentes elementos de diseño
- 3. Creación de subinformes
- 4. Almacenado de informes
- 5. Modificación de informes
- 6. Eliminación de informes
- 7. Impresión de informes
- 8. Inserción de imágenes y gráficos en informes
- 9. Aplicación de cambios en el aspecto de los informes utilizando el procesador de texto

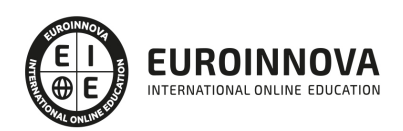

# ¿Te ha parecido interesante esta información?

Si aún tienes dudas, nuestro equipo de asesoramiento académico estará encantado de resolverlas.

Pregúntanos sobre nuestro método de formación, nuestros profesores, las becas o incluso simplemente conócenos.

### Solicita información sin compromiso

¡Matricularme ya!

### ¡Encuéntranos aquí!

Edificio Educa Edtech

Camino de la Torrecilla N.º 30 EDIFICIO EDUCA EDTECH, C.P. 18.200, Maracena (Granada)

[900 831 200](#page--1-0)

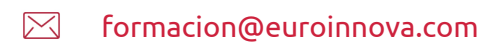

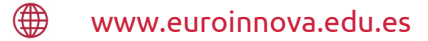

#### Horario atención al cliente

Lunes a viernes: 9:00 a 20:00h Horario España

¡Síguenos para estar al tanto de todas nuestras novedades!

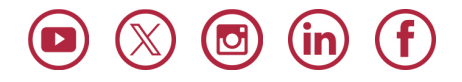

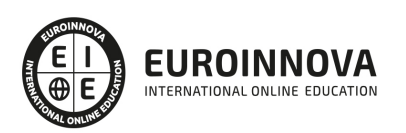

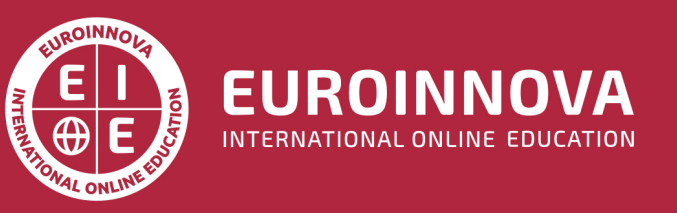

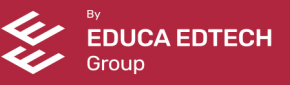